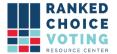

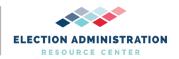

### **Universal RCV Tabulator Operator Log Messages**

**URCVT v.1.2.0 430-NY Universal RCV Tabulator Operator Log Messages v.1.0.0** document is solely for use in the State of New York. This document can be expanded or updated as is necessary or required. Any recommendations listed in this document should not supersede user jurisdiction procedures or other controlling governance entities.

#### URCVT v. 1.2.0 430-NY Universal RCV Tabulator Operator Log Messages 1.0.0

The Universal RCV Tabulator software generates messages and displays them in the Operator Log at the bottom of the user interface window. The log will list SEVERE messages, WARNING messages, and INFO messages for the operator to review and take appropriate action.

```
Universal RCV Tabulator

2019-07-22 04:17:12 EDT INFO: Launching Universal RCV Tabulator version 0.1.1...

2019-07-22 04:17:13 EDT INFO: Opening tabulator GUI...

2019-07-22 04:17:13 EDT INFO: Opening tabulator GUI...

2019-07-22 04:17:13 EDT INFO: Opening tabulator GUI...

2019-07-22 04:17:12 EDT INFO: Validating contest config...

2019-07-22 04:17:22 EDT INFO: Validating contest config...

2019-07-22 04:17:22 EDT SEVERE: contest config must contain at least 1 cast vote record file!

2019-07-22 04:17:22 EDT SEVERE: Contest config must contain at least 1 declared candidate!

2019-07-22 04:17:22 EDT SEVERE: Contest config must contain at least 1 declared candidate!

2019-07-22 04:17:22 EDT SEVERE: Invalid tiberaelMode!

2019-07-22 04:17:22 EDT SEVERE: Invalid voervoteRule!

2019-07-22 04:17:22 EDT SEVERE: Invalid voervoteRule!

2019-07-22 04:17:24 EDT SEVERE: Invalid voervoteRule!

2019-07-22 04:17:04 EDT SEVERE: Invalid voervoteRule!

2019-07-22 04:17:04 EDT SEVERE: Invalid voervoteRule!

2019-07-22 04:18:34 EDT INFO: Successfully loaded contest config: C:\universal_rcv_tabulator_v0.1.1-beta_windows\rcv\bin\Max Vote 86_21 config.json

2019-07-22 04:18:34 EDT SEVERE: maxRankingsAllowed must either be "max" or an integer from 1 to 2147483647!

2019-07-22 04:18:34 EDT SEVERE: maxRankingsAllowed must either be "max" or an integer from 1 to 2147483647!

2019-07-22 04:18:34 EDT SEVERE: contest config validation failed! Please modify the contest config file and try again.

2019-07-22 04:18:34 EDT SEVERE: contest config validation failed! Please modify the contest config file and try again.

2019-07-22 04:19:34 EDT SEVERE: contest config validation failed! Please modify the contest config file and try again.

2019-07-22 04:19:34 EDT SEVERE: contest config must contain at least 1 declared candidate!

2019-07-22 04:19:34 EDT SEVERE: contest config must contain at least 1 declared candidate!

2019-07-22 04:19:34 EDT SEVERE: contest config must contain at least 1 declared candidate!

2019-07-22 04:19:34 EDT SEVERE: contest
```

On the following pages are all the SEVERE, WARNING, and INFO messages that the Universal RCV Tabulator may log during the setup and tabulation of an RCV election. Each SEVERE error includes a suggested resolution step or steps directly below the relevant error. Some SEVERE errors can all be resolved with the same resolution step and are grouped together before the suggested resolution.

Errors in the operator log will include detailed information about errors encountered. Users should rely on that information, as well as information provided in this guide, to resolve errors encountered in tabulation. If following those steps still does not resolve your problem, contact the vendor for support. WARNING and INFO messages do not interrupt the ability of the URCVT to complete tabulation and so do not have resolution steps suggested.

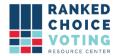

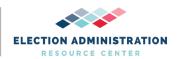

### SEVERE MESSAGES

SEVERE, "Failed to load config."

Suggested resolution: Create new configuration using the user interface.

SEVERE, "Error logging config file: %s\n"

Suggested resolution: Create new configuration using the user interface.

SEVERE, "Aborting tabulation due to cast vote record errors!"

Suggested resolution: Review the log for other errors that will alert you to specific errors with your CVR files. Review your cast vote record files. Ensure that all candidate codes and other vote data are properly represented in configuration files.

```
SEVERE, "Invalid winnerElectionMode!"
```

- SEVERE, "maxRankingsAllowed must either be \"%s\" or an integer from %d to %d!"
- SEVERE, "maxSkippedRanksAllowed must either be \"%s\" or an integer from %d to %d!"
- SEVERE, "tabulatorVersion %s not supported"
- SEVERE, "tabulatorVersion must be set to %s"
- SEVERE, "tabulatorVersion is required"
- SEVERE, "Invalid tiebreakMode!"
- SEVERE, "Invalid overvoteRule!"
- SEVERE, "Invalid contestDate: %s!"
- SEVERE, "Error parsing JSON file: %s\n%s\n" + "Check file formatting and values and make sure they are correct!\n"
  - + "It might help to try surrounding values causing problems with quotes (e.g.

\"value\").\n"

+ "See config file documentation.txt for more details."

Suggested resolution: Confirm that Create a new configuration file using the URCVT UI according to the procedures of the *URCVT v.1.2.0 08-NY System Operations Procedures v.1.0.0 document.* 

```
SEVERE, "Source file contains unrecognized candidate(s): %s"
```

- SEVERE, "Error processing candidate data:\n%s"
- SEVERE, "Unrecognized candidate \"%s\" appears %d time(s)!"
- SEVERE, "A name is required for each candidate!"

Suggested resolution: Add unrecognized candidate names to the Candidates list in the configuration. Error log will list candidate names that do not appear in the CVR files.

SEVERE, "Error opening cast vote record file: %s"

Suggested resolution: Ensure that you have added a cast vote record file in a format recognized by the Universal RCV Tabulator.

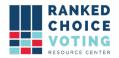

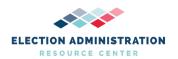

SEVERE, "Failed to configure tabulation logger!\n%s" SEVERE, "Failed to configure logger!"

Suggested resolution: Close and reboot URCVT.

SEVERE, "Error writing summary files:\n%s"

Suggested resolution: Ensure that your computer has sufficient space to store summary files and check that the Universal RCV Tabulator has write permission for the location selected for file storage on the Output tab.

SEVERE, "Parsing cast vote records failed!" SEVERE, "Error parsing source file %s"

Suggested resolution: Check for other error messages in the operator log box. Parsing files fails when data appears in those files that the configuration file does not include. If information appears in the CVR files that is not in a configuration file, URCVT will abort tabulation. Ensure that CVR files are in a format the URCVT can read.

SEVERE, "Data format error while parsing source file: %s"

Suggested resolution: Check that your CVR file is in the correct format. User may need to retrieve new CVR files.

SEVERE, "No cast vote records found!"

Suggested resolution: Check that the folder or file URCVT is directed to has CVR files compatible with the URCVT software.

SEVERE, "No contest config path specified!" SEVERE, "Failed to load contest config: %s"

Suggested resolution: Load a configuration file using the "File" menu or create a new configuration file using the user interface and following the *URCVT v.1.2.0 08-NY System Operations Procedures v.1.0.0* document.

SEVERE, "\"%s\" can't be used as %s if it's also being used as %s!"

Suggested resolution: Change one of these values so that different values are used for different options.

SEVERE, "filePath is required for each cast vote record file!"

Suggested resolution: Verify that a valid file location is entered in the "CVR Files/Path" field for each CVR included in the tabulation.

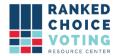

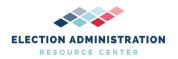

SEVERE, "Contest config validation failed! Please modify the contest config file and try again.\n"

Suggested resolution: This error message will be preceded by specific error messages about information that URCVT finds missing in the configuration file.

SEVERE, "contestName is required!"

Suggested resolution: Enter the contest name in the "Contest Info/Contest Name" field.

SEVERE, "\"%s\" is a reserved term and can't be used for %s!"

Suggested resolution: Change the term used in the option setting identified in the error code. Re-save configuration file.

SEVERE, "Duplicate candidate %ss are not allowed: %s"

Suggested resolution: Delete all but one listing of each candidate name in the Candidates list. Candidates only need to be listed once in the Candidate list.

SEVERE, "Contest config must contain at least 1 cast vote record file!"

Suggested resolution: Select, in the "CVR Files" tab, at least one cast vote record file to tabulate.

SEVERE, "Duplicate cast vote record filePaths are not allowed: %s"

Suggested resolution: Delete all but one listing of each CVR File in the CVR list. CVR files should only be listed once in the CVR list.

SEVERE, "Cast vote record file not found: %s"

Suggested resolution: Confirm that the file path supplied for the CVR file listed in the error goes to a file accessible by the URCVT.

SEVERE, "Contest config must contain at least 1 declared candidate!"

Suggested resolution: Confirm that candidate names have been added to the candidate list in the Candidates tab.

SEVERE, "When overvoteLabel is supplied, overvoteRule must be either "exhaustImmediately " + "or alwaysSkipToNextRank!"

SEVERE, When overvoteLabel is supplied, overvoteRule must be either "Always skip to next rank" or "Exhaust if multiple continuing"!

Note: This error message has a typo. It should read "When overvoteLabel is supplied, overvoteRule must be either "Always skip to next rank" or "Exhaust immediately"!

Suggested resolution: Confirm that "Exhaust Immediately" is selected in the configuration file, as required by *URCVT v.1.2.0 08-NY System Operations Procedures v.1.0.0* document.

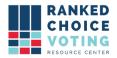

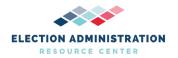

SEVERE, "undeclaredWriteInLabel must be supplied if treatBlankAsUndeclaredWriteIn is true!"

Suggested resolution: Confirm that Undeclared Write-In Label is supplied on CVR tab.

SEVERE, "Error opening file: %s\n%s\n" + "Check file path and permissions and make sure they are correct!"

SEVERE, "Error saving file: %s\n%s"

Suggested resolution: Confirm that the location you have set files to save is a correct filepath.

SEVERE, "Error parsing candidate data: %s"

Suggested resolution: Re-enter candidate data on the Candidates tab. Confirm that correct CVR files are directed to on CVR files tab.

SEVERE, "Failed to create output directory: %s\n" + "Check the directory name and permissions"

Suggested resolution: Confirm that the location you have set files to save to is a correct filepath and that URCVT has permissions in that location.

SEVERE, "Failed to open: %s:\n%s."

Suggested resolution: Close URCVT and re-launch according to the relevant launch instructions in URCVT v. 1.2.0 08-NY System Operations Procedures v. 1.0.0 document.

SEVERE, "Invalid cell address: %s"

Suggested resolution: Check CVR files tab. Confirm that correct information explaining where information is included in CVRs is included for each CVR file.

SEVERE, "Error writing to JSON file: %s\n%s\nPlease check the file path and permissions!" SEVERE, "Error creating CSV file: %s\n%s\nPlease check the file path and permissions!" SEVERE, "Error saving file: %s\n%s"

Suggested resolution: Check file path on output file settings. Confirm file path is correct. Also confirm that URCVT has permission to write to the filepath selected.

SEVERE, "User exited tabulator before it was finished!" SEVERE, "Tabulation was cancelled by the user!"

Suggested resolution: Re-launch tabulator. Run Tabulation again and do not close the URCVT.

SEVERE, "Error loading config file documentation: %s\n%s"

Suggested resolution: Close URCVT and re-launch according to the relevant launch instructions in *URCVT v.1.2.0 08-NY System Operations Procedures v.1.0.0* document.

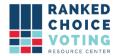

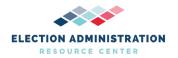

SEVERE, "Error during validation:\n%s\nValidation failed!"

Suggested resolution: Check operator error log for other error messages. Other error messages will appear explaining why validation could not be completed.

SEVERE, "Error during tabulation:\n%s\nTabulation failed!"

Suggested resolution: Check operator error log for other error messages. Other error messages will appear explaining why Tabulation could not be completed.

SEVERE, "Failed to get tiebreaker!\n%s" SEVERE, "Failed to open: %s:\n%s."

Suggested resolution: Close URCVT and re-launch according to the relevant launch instructions in *URCVT v.1.2.0 08-NY System Operations Procedures v.1.0.0* document.

SEVERE, "Contest config must contain at least 1 non-excluded candidate!"

Suggested resolution: Confirm that at least one candidate is not excluded on the Candidates tab. If all candidates are excluded, remove excluded candidates. Re-enter candidate names and do not exclude every candidate.

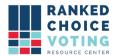

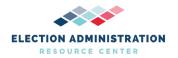

Error messages related to functions of URCVT 1.2.0 outside the scope of the URCVT v. 1.2.0 08-NY System Operations Procedures v. 1.0.0 document.

SEVERE, "When tiebreakMode involves a random element, randomSeed must be supplied."

Suggested resolution: Confirm that configuration file follows requirements set out in the URCVT v. 1.2.0 08-NY System Operations Procedures v. 1.0.0 document.

SEVERE, "If candidate codes are used, a unique code is required for each candidate!"

Suggested resolution: Double-check on the candidates tab that no candidate code values repeat. If code values do repeat, delete that candidate information and re-enter candidate information with a different candidate code.

SEVERE, "CDF JSON generation failed."

Suggested resolution: Uncheck CDF JSON in your configuration.

SEVERE, "Error parsing CDF data: %s"

SEVERE, "CDF JSON generation failed due to missing snapshot for %s"

SEVERE, "CDF files must be tabulated individually"

SEVERE, "tabulateByPrecinct may not be used with CDF files."

Suggested resolution: User should not be using any CDF files. Ensure that all CVR files are ES&S files and are labeled as ES&S files in the CVR Files tab.

SEVERE, "precinctColumnIndex is required when tabulateByPrecinct is enabled: %s"

Suggested resolution: Update configuration to include Precinct Column Index information for the CVR being processed. Or uncheck Tabulate by Precinct in the configuration.

SEVERE, "No config file path provided on command line!\n" + "Please provide a path to the config file!\n"

+ "See README.md for more details."

SEVERE, "Too many arguments! Max is 2 but got: %d\n" + "See README.md for more details."

Suggested resolution: Use the user interface to interact with URCVT, or check that you have followed *URCVT v.1.2.0 240-NY Command Line Instructions v.1.0.0* properly.

SEVERE, "Error reading file!\n%s"

Suggested resolution: This error only applies to Clear Ballot files. Ensure that all CVR Files in CVR Files tab are labeled as ES&S files.

SEVERE, ""Error writing cast vote records in generic format from input file: %s\n%s"

Suggested resolution: This error only applies to non-ES&S files. Ensure that all CVR files in the CVR Files tab are labeled as ES&S files.

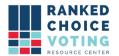

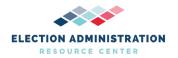

SEVERE, "Unable to process a config file with version %s using older version %s of the app!"

Suggested resolution: Create new configuration file using the user interface.

SEVERE, "If a cell contains multiple candidates split by the overvote delimiter, it's not valid for any of them to be blank or an explicit undervote."

Suggested resolution: Confirm that your configuration is set to the requirements laid out in the *URCVT v. 1.2.0 08-NY System Operations Procedures v. 1.0.0* document. The overvote setting Exhaust Immediately should be selected and the Overvote Delimiter field should be blank.

SEVERE, "Error parsing cast vote record:\n%s"

Suggested resolution: Confirm that all CVR Files are set to ES&S. This error does not occur with ES&S CVR Files.

SEVERE, "Files are unequal lengths!"

SEVERE, "Files are not equal (line %d):\n%s\n%s"

SEVERE, "File not found!\n%s"

SEVERE, "Error reading file!\n%s"

SEVERE, "Error closing file!\n%s"

SEVERE, "Error deleting file: %s\n%s"

Suggested resolution: These are errors presented by code when an automated test fails. If a user is seeing these errors, restart URCVT and build a new configuration file for the contest you are trying to tabulate.

SEVERE, "winnerElectionMode can't be singleSeatContinueUntilTwoCandidatesRemain in a " + "multi-seat contest!"

SEVERE, "batchElimination can't be true in a multi-seat contest!"

SEVERE, "winnerElectionMode can't be multiSeatSequentialWinnerTakesAll in a single-seat " + "contest!"

SEVERE, "winnerElectionMode can't be multiSeatBottomsUp in a single-seat contest!"

SEVERE, "winnerElectionMode can't be multiSeatAllowOnlyOneWinnerPerRound in a single-seat " + "contest!"

SEVERE, "hareQuota can only be true in a multi-seat contest!"

SEVERE, "batchElimination can't be true when winnerElectionMode is multiSeatBottomsUp!"

Suggested resolution: Create configuration file using URCVT user interface. Confirm that configuration file follows requirements set out in the *URCVT v. 1.2.0 08-NY System Operations Procedures v. 1.0.0* document.

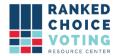

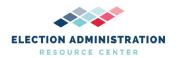

# WARNING MESSAGES

- WARNING, "Failed to start system logging!\nMake sure you have write access in %s\n%s."
- WARNING, "Precinct identifier not found for cast vote record: %s"
- WARNING, "Unexpected XML data: %s %b %s"
- WARNING, "Please load a contest config file before attempting to tabulate!"
- WARNING, "The tabulator is currently busy. Are you sure you want to quit?"
- WARNING, "Unable tell if saving is necessary, but everything should work fine anyway! Prompting for save just in case...\n%s"
- WARNING, "You must either save your changes before continuing or load a new contest config!"
- WARNING, "Unable to set emptyConfigString, but everything should work fine anyway!\n%s"
- WARNING, "Invalid selection! Please try again."

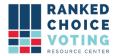

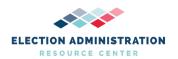

## **INFO MESSAGES**

- INFO, "Starting tabulation session..."
- INFO, "Begin config file contents:"
- INFO, "End config file contents."
- INFO, "Tabulating \'%s\'..."
- INFO, "This is a sequential multi-seat contest."
- INFO, "Beginning tabulation for seat #%d..."
- INFO, "Tabulation for seat #%d completed."
- INFO, "Excluding %s from the remaining tabulations."
- INFO, "Tabulation session completed."
- INFO, "Results written to: %s"
- INFO, "Parsing cast vote records..."
- INFO, "Reading cast vote record file: %s..."
- INFO, "Check config settings for candidate names, firstVoteRowIndex,"
- INFO, "See config file documentation.txt for more details."
- INFO, "Check file path and permissions and make sure they are correct!"
- INFO, "ES&S cast vote record files must be Microsoft Excel Workbook"
- INFO, "See the log for details."
- INFO, "Parsed %d cast vote records successfully."
- INFO, "Tabulator is being used via the CLI."
- INFO, "Launching %s version %s..."
- INFO, "Host system: %s version %s"
- INFO, "Execution logging to: %s"
- INFO, "Tabulation logging to: %s"
- INFO, "Candidate \"%s\" got %s votes."
- INFO, "Round: %d"
- INFO, "Candidate \"%s\" was elected with a surplus fraction of %s."
- INFO, "There are %d declared candidates for this contest:"
- INFO, "There are %d declared candidates for this contest:",
- INFO, "%s%s",
- INFO, "Randomly generated candidate permutation for tie-breaking:"
- INFO, "%s
- INFO, "%s had residual surplus of %s."
- INFO, "Winning threshold set to %s."
- INFO, "Candidate \"%s\" won a tie-breaker in round %d against %s. Each candidate had %s vote(s). %s",
- INFO, "Candidate \"%s\" was elected in round %d with %s votes."
- INFO, "Eliminated candidate \"%s\" in round %d because it represents undeclared write-ins. It had %s votes."
- INFO, "Eliminated candidate \"%s\" in round %d because they only had %s vote(s), below the minimum threshold of %s."
- INFO, "Batch-eliminated candidate \"%s\" in round %d. The running total was %s vote(s) and the next-highest count was %s vote(s)."
- INFO, "Candidate \"%s\" lost a tie-breaker in round %d against %s. Each candidate had %s vote(s). %s"
- INFO, "Candidate \"%s\" was eliminated in round %d with %s vote(s)."
- INFO, "Exiting tabulator GUI..."

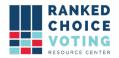

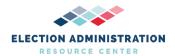

- INFO, "Opening tabulator GUI..."
- INFO, "Welcome to the %s version %s!"
- INFO, "Migrated tabulator config version from %s to %s."
- INFO, "Successfully saved file: %s"
- INFO, "Parsed %d cast vote records."
- INFO, "Tie in round %d for the following candidates, each of whom has %d votes: %s"
- INFO, "Please use the pop-up window to select the candidate who should "
- INFO, "JSON file generated successfully."
- INFO, "Generating summary spreadsheet: %s..."
- INFO, "Summary spreadsheet generated successfully."
- INFO, "Generating cast vote record CDF JSON file: %s..."
- INFO, "Generating summary JSON file: %s..."
- INFO, "Successfully loaded contest config: %s"
- INFO, "Validating contest config..."
- INFO, "Contest config validation successful."
- INFO, "Parsed %d cast vote records."

#### **Document Revision History**

| Date    | Version | Description                 | Author       |
|---------|---------|-----------------------------|--------------|
| 4/27/21 | 1.0.0   | Initial version of document | Chris Hughes |